Правительство Санкт-Петербурга Комитет по науке и высшей школе

Санкт-Петербургское государственное бюджетное профессиональное образовательное учреждение «АКАДЕМИЯ ТРАНСПОРТНЫХ ТЕХНОЛОГИЙ»

ПРИНЯТО на заседании педагогического совета Протокол от « 27» апреля 2022 г. № 5

УТВЕРЖДЕНО Приказом директора СПб ГБПОУ «АТТ» от « 27 » апреля 2022 г.  $N_2$  705/41д

# **РАБОЧАЯ ПРОГРАММА**

 ДОКУМЕНТ ПОДПИСАН ЭЛЕКТРОННОЙ ПОДПИСЬЮ

Сертификат: 03E00D6A00C6ADE38341037E0A85BC7398 Владелец: СПБ ГБПОУ "АТТ" Действителен: с 19.10.2021 до 19.01.2023

Дисциплина: ОПЦ.03Информационные технологии

Специальность: 09.02.07 Информационные системы и программирование

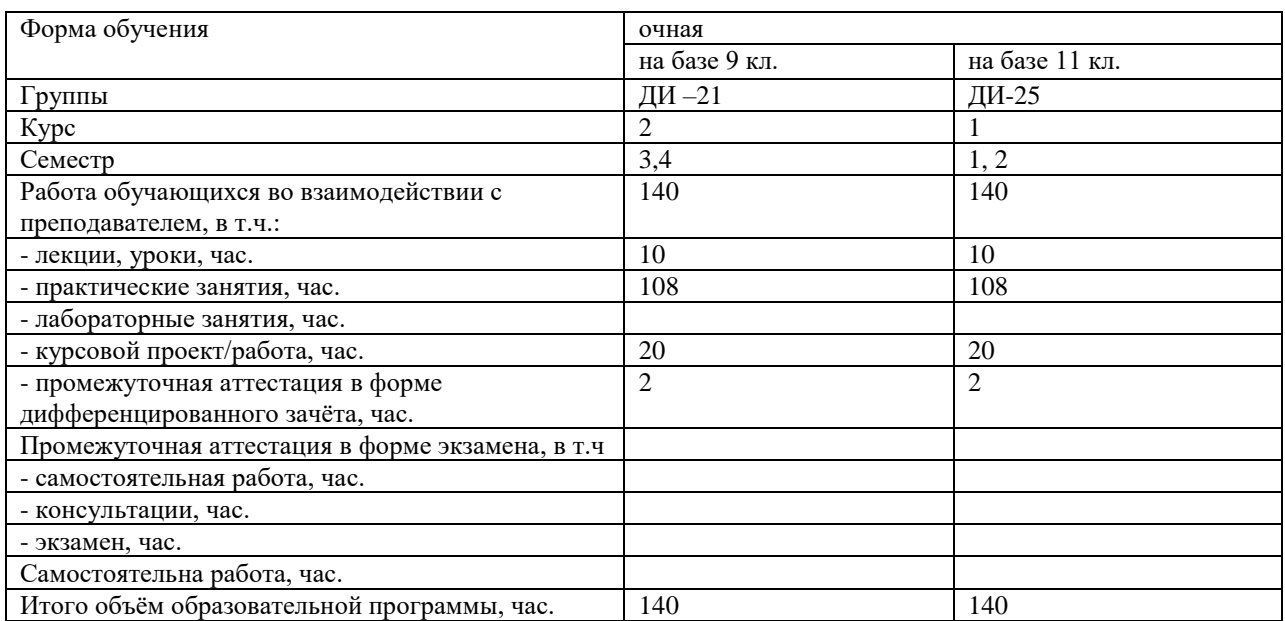

2022

Рабочая программа составлена в соответствии с требованиями Федерального государственного образовательного стандарта (далее ФГОС) среднего профессионального образования (далее СПО) по специальности 09.02.07 Информационные системы и программирование, утвержденного приказом Министерства образования и науки РФ от 9 декабря 2016 года № 1547 (зарегистрирован Министерством юстиции Российской Федерации 26 декабря 2016г., регистрационный № 44936) (далее – ФГОС СПО).

Разработчик:

Преподаватель СПб ГБПОУ «АТТ» Гукова И. Ю

Рассмотрено и одобрено на заседании цикловой комиссии № 5 «Информационные технологии» Протокол № 8 от « 09 » марта 2022 г. Председатель ЦК Чернова А. А.

Проверено:

Зав. библиотекой Кузнецова В.В.

Методист Мовшук О.Е..

Зав. методическим кабинетом Мельникова Е.В.

Рекомендовано и одобрено: Методическим советом СПб ГБПОУ «АТТ» Протокол № 4 от « 30 » марта 2022 г.

Председатель Методического совета Вишневская М.В., зам. Директора по УР

Акт согласования с работодателем  $N<sub>2</sub>$  1 от « 27 » апреля 2022 г.

### **Содержание**

- 1 Общая характеристика программы дисциплины
- 1.1 Цели и планируемые результаты освоения программы дисциплины
- 1.2 Использование часов вариативной части образовательной программы
- 2 Структура и содержание программы дисциплины
- 2.1 Структура и объём дисциплины
- 2.2 Распределение нагрузки по курсам и семестрам
- 2.3Тематический план и содержание дисциплины
- 3 Условия реализации программы дисциплины
- 3.1 Материально-техническое обеспечение
- 3.2 Информационное обеспечение
- 4 Контроль и оценка результатов освоения программы дисциплины

Приложение 1 Комплект оценочных средств по дисциплине

#### **1.1 Цели и планируемые результаты освоения программы дисциплины**

**Цели дисциплины:** сформировать у студентов теоретические знания, практические умения и навыки в области использования информационных технологий.

**Задачи дисциплины:** в результате освоения дисциплины обучающийся должен **Уметь**:

У1-Обрабатывать текстовую и числовую информацию;

У2-Применять мультимедийные технологии обработки и представления информации;

У3-Обрабатывать экономическую и статистическую информацию, используя средства пакета прикладных программ.

**Знать**:

З1-Назначение и виды информационных технологий, технологии сбора, накопления, обработки, передачи и распространения информации.

З2-Состав, структуру, принципы реализации и функционирования информационных технологий.

З3- Базовые и прикладные информационные технологии

З4- Инструментальные средства информационных технологий.

Изучение дисциплины направлено на формирование следующих общих и профессиональных компетенций или их составляющих (элементов), достижения личностных результатов.

Общие компетенции.

ОК01Выбирать способы решения задач профессиональной деятельности, применительно к различным контекстам.

ОК02Осуществлять поиск, анализ и интерпретацию информации, необходимой для выполнения задач профессиональной деятельности.

ОК04Работать в коллективе и команде, эффективно взаимодействовать с коллегами, руководством, клиентами.

ОК05Осуществлять устную и письменную коммуникацию на государственном языке с учетом особенностей социального и культурного контекста.

ОК09Использовать информационные технологии в профессиональной деятельности.

ОК10Пользоваться профессиональной документацией на государственном и иностранном языках.

Профессиональные компетенции

ПК1.6.Разрабатывать модули программного обеспечения для мобильных платформ.

ПК4.1.Осуществлять инсталляцию, настройку и обслуживание программного обеспечения компьютерных систем.

ПК5.1.Собирать исходные данные для разработки проектной документации на информационную систему.

ПК5.2.Разрабатывать проектную документацию на разработку информационной системы в соответствии с требованиями заказчика.

ПК5.6.Разрабатывать техническую документацию на эксплуатацию информационной системы.

ПК6.3.Разрабатывать обучающую документацию для пользователей информационной системы.

ПК8.1.Разрабатывать дизайн-концепции веб-приложений в соответствии с корпоративным стилем заказчика.

ПК8.2.Формировать требования к дизайну веб-приложений на основе анализа предметной области и целевой аудитории.

ПК8.3.Осуществлять разработку дизайна веб-приложения с учетом современных тенденций в области веб-разработки.

ПК10.1.Обрабатывать статический и динамический информационный контент.

Личностные результаты

ЛР13Готовность обучающегося соответствовать ожиданиям работодателей: ответственный сотрудник, дисциплинированный, трудолюбивый, нацеленный на достижение поставленных задач, эффективно взаимодействующий с членами команды, сотрудничающий с другими людьми, проектно мыслящий.

ЛР18Ценностное отношение обучающихся к людям иной национальности, веры, культуры; уважительного отношения к их взглядам.

ЛР21 Приобретение обучающимися опыта личной ответственности за развитие группы обучающихся.

ЛР22 Приобретение навыков общения и самоуправления.

ЛР23 Получение обучающимися возможности самораскрытия и самореализация личности.

ЛР25 Осуществлять поиск, анализ и интерпретацию информации, необходимой для выполнения задач профессиональной деятельности.

ЛР28 Работать в коллективе и команде, эффективно взаимодействовать с коллегами, руководством, клиентами.

ЛР29 Осуществлять устную и письменную коммуникацию на государственном языке с учетом особенностей социального и культурного контекста.

ЛР31Активно применяющий полученные знания на практике.

ЛР33 Проявление терпимости и уважения к обычаям и традициям народов России и других государств, способности к межнациональному и межконфессиональному согласию.

ЛР39 Проявлять доброжелательность к окружающим, деликатность, чувство такта и готовность оказать услугу каждому кто в ней нуждается.

## **1.2Использование часов вариативной части образовательной программы**

Дисциплина входит в общеобразовательный цикл и предусматривает использование часов вариативной части.

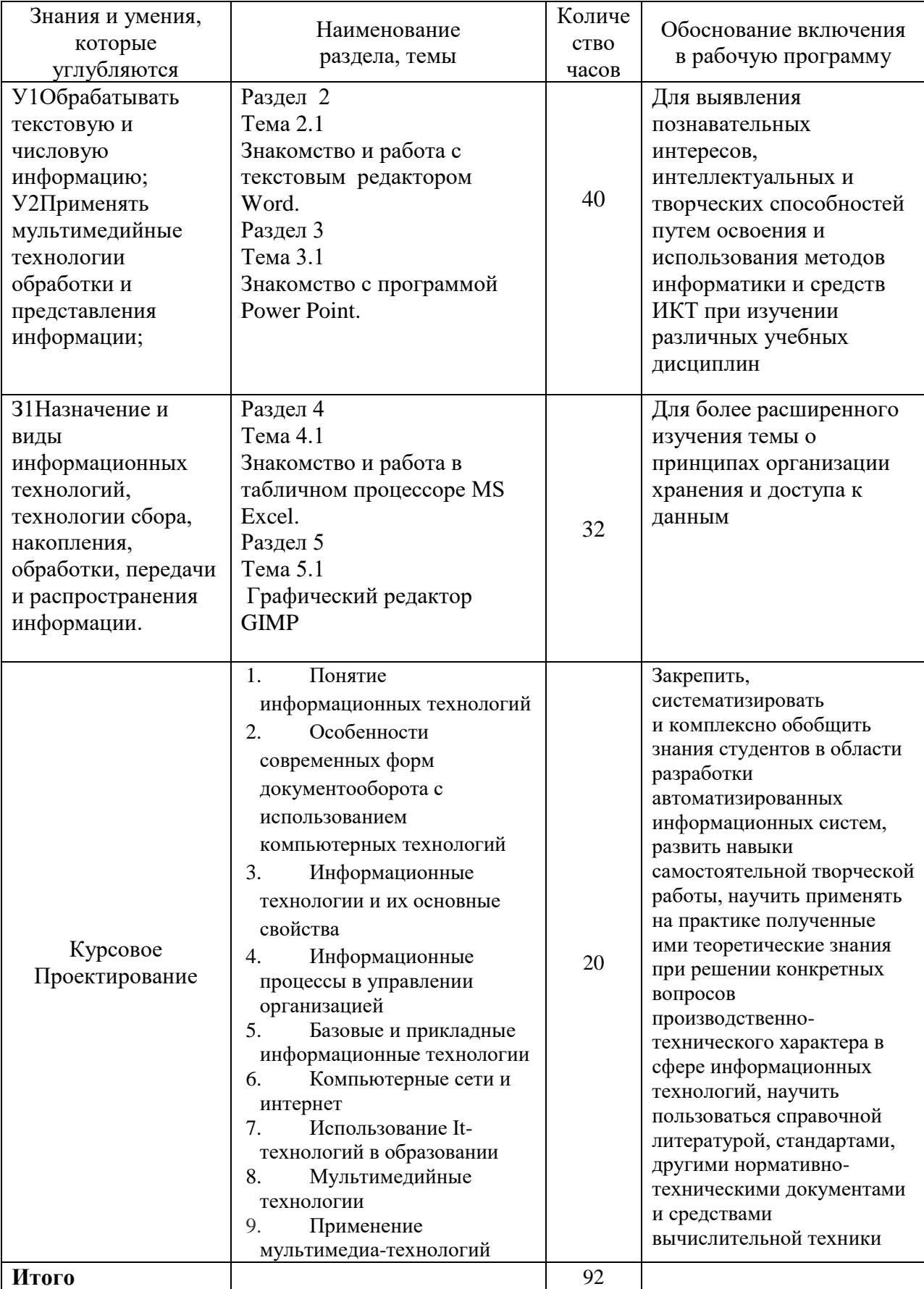

# **2 Структура и содержание программы дисциплины**

# **2.1 Структура и объем дисциплины**

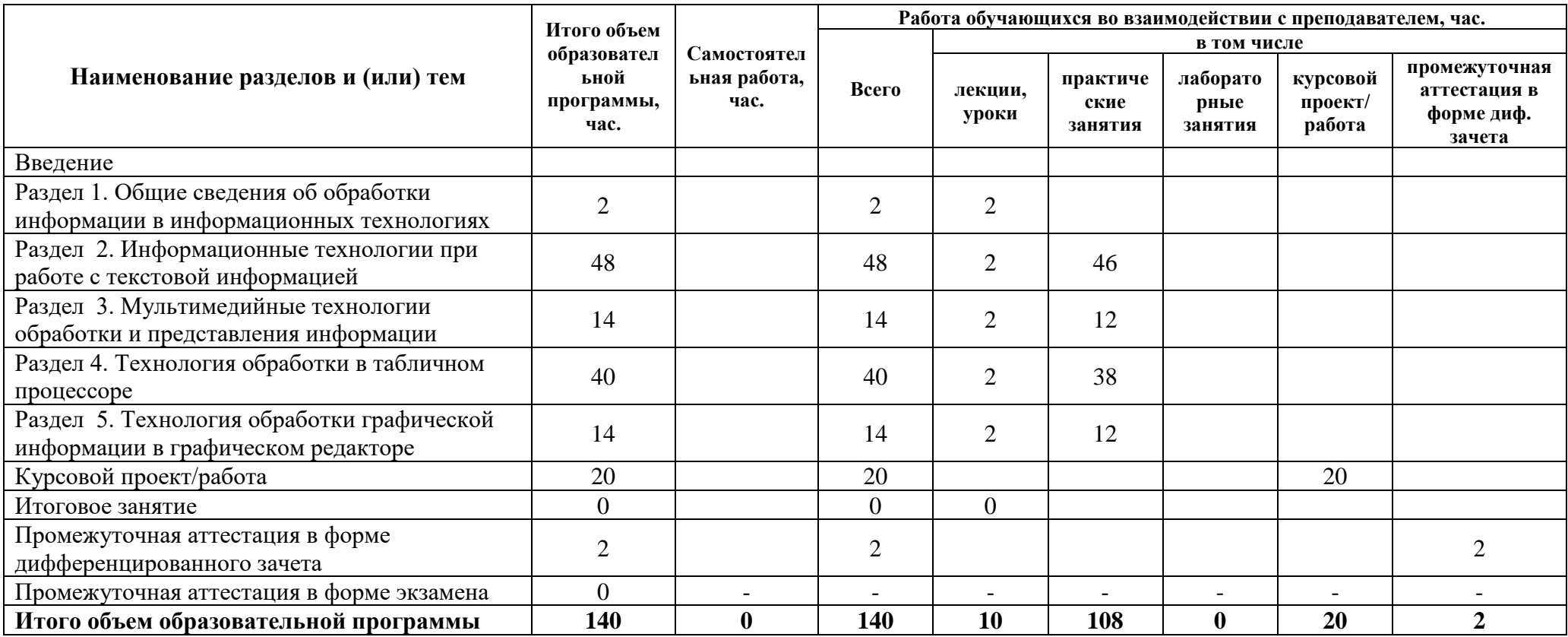

#### **2.2 Распределение часов по курсам и семестрам**

**Распределение часов по курсам и семестрам** на базе основного общего образования **(9 классов)**

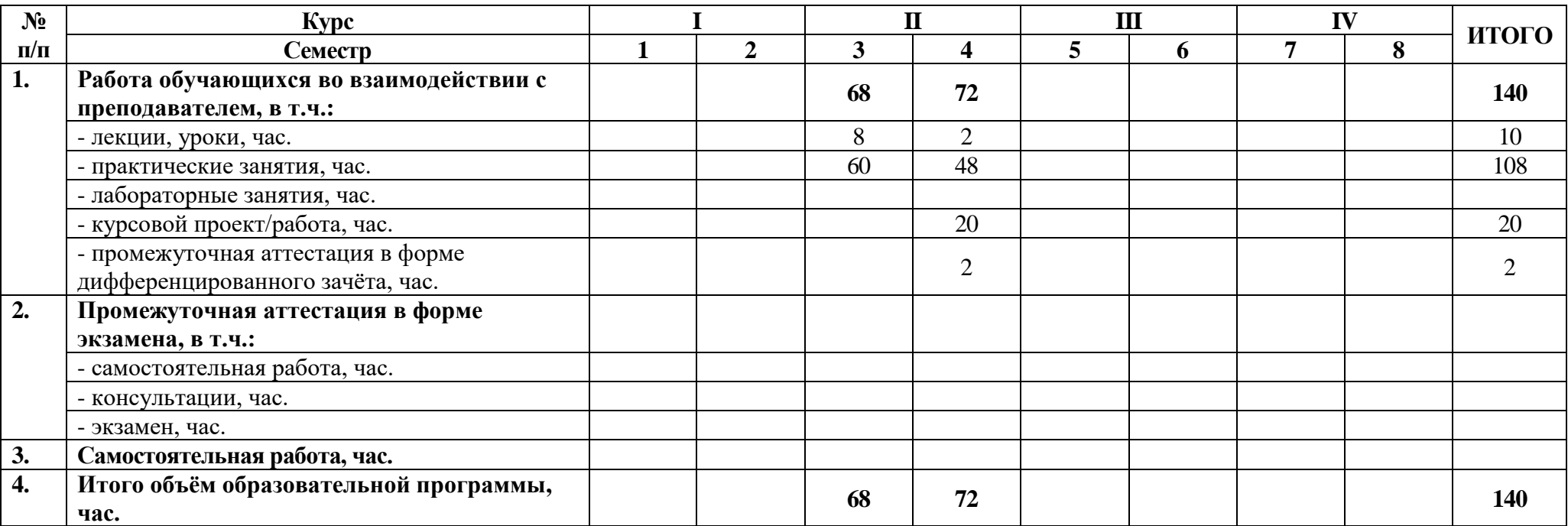

# **Распределение часов по курсам и семестрам** на базе среднего общего образования **(11 классов)**

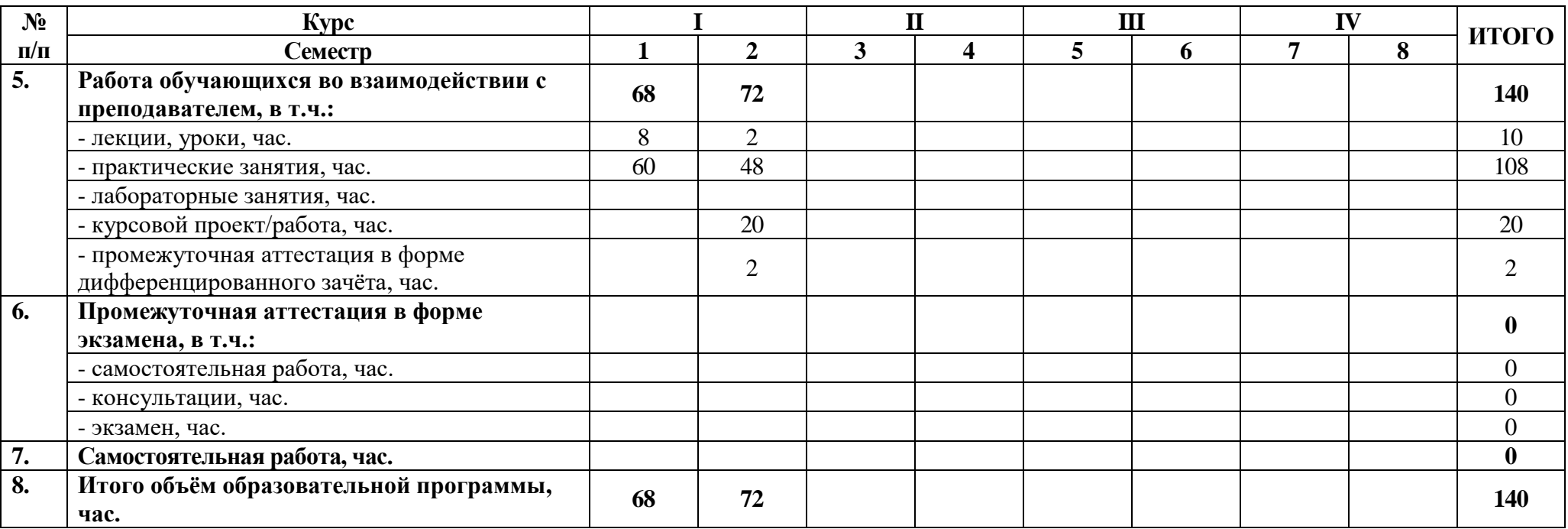

# **2.3 Тематический план и содержание дисциплины**

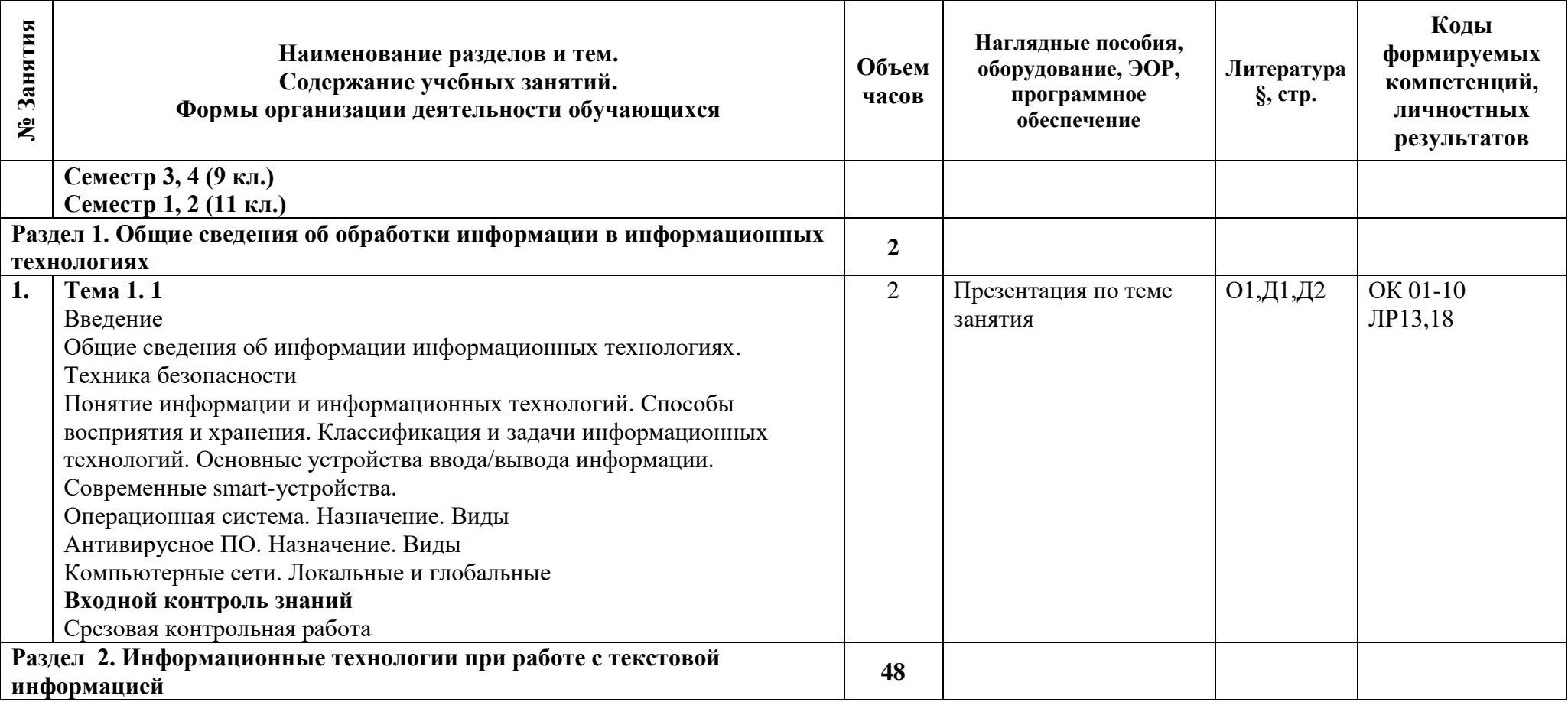

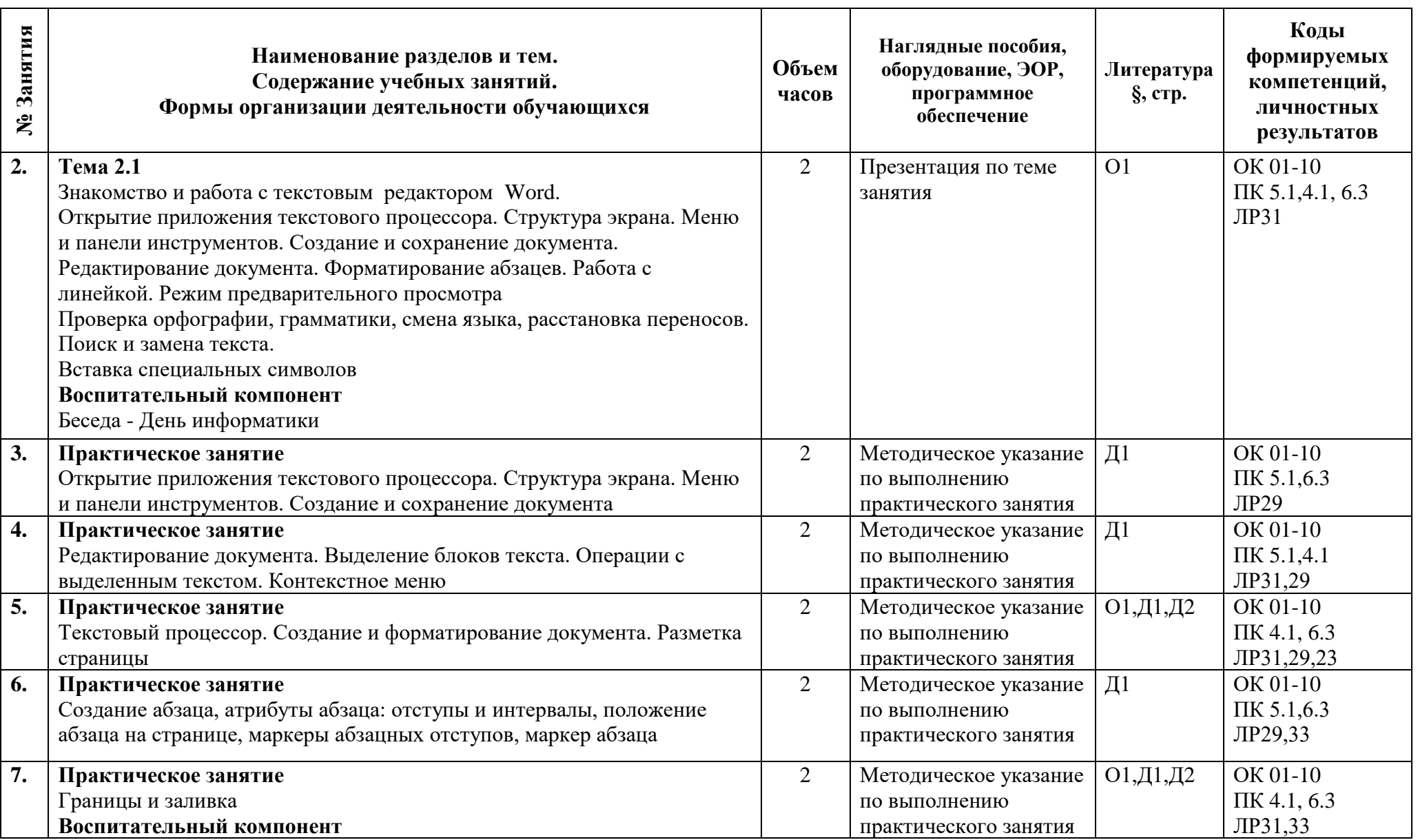

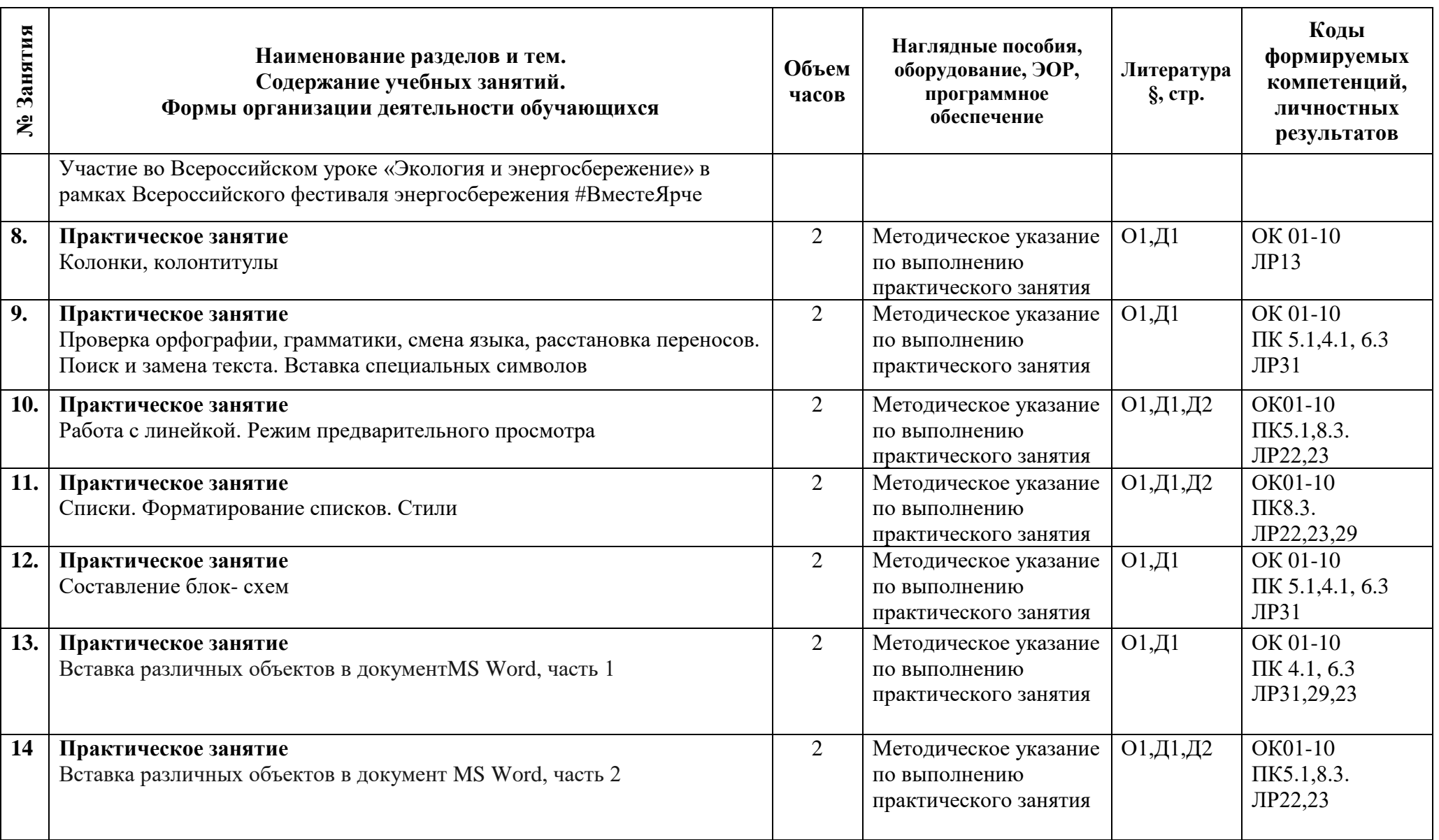

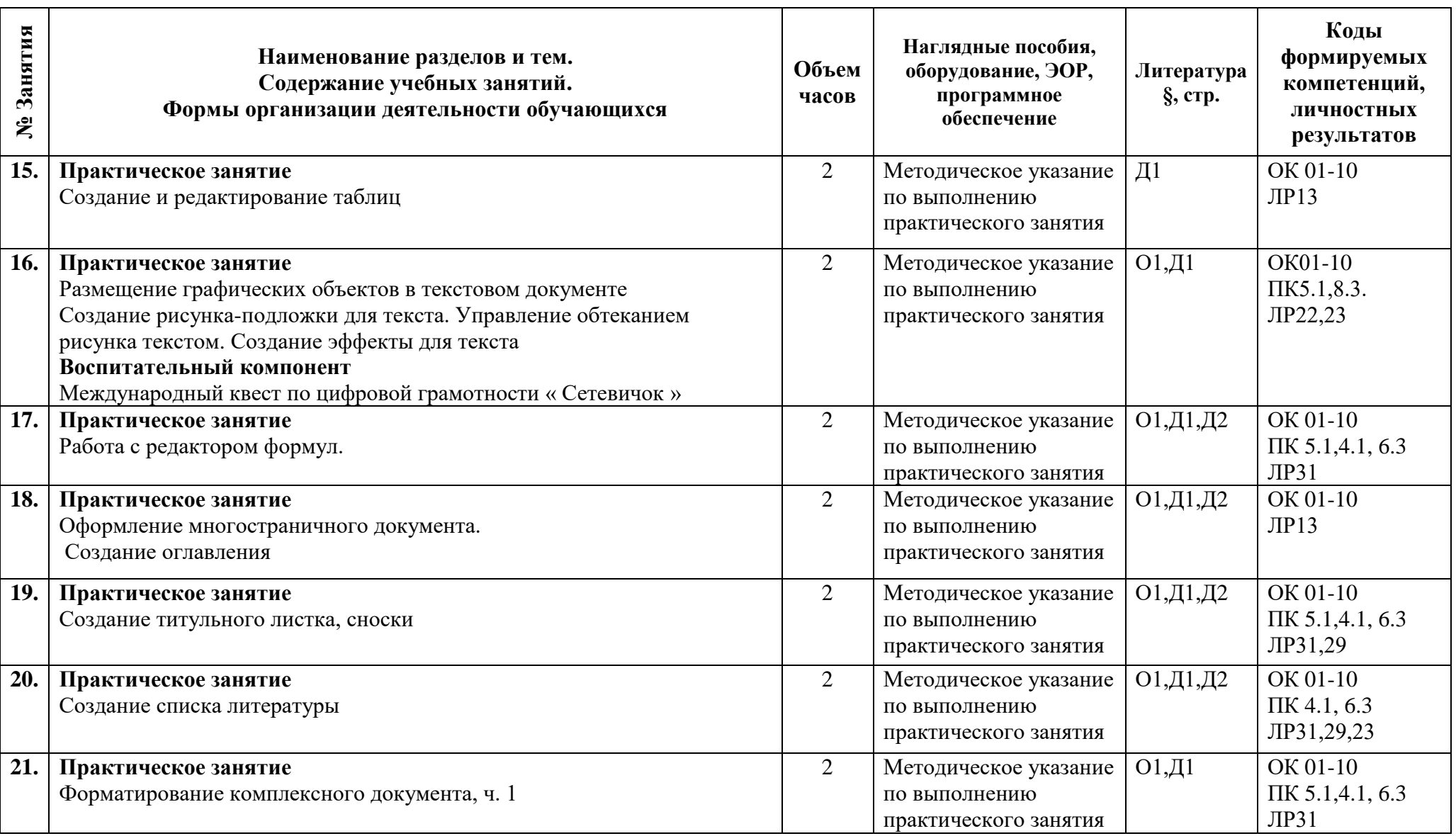

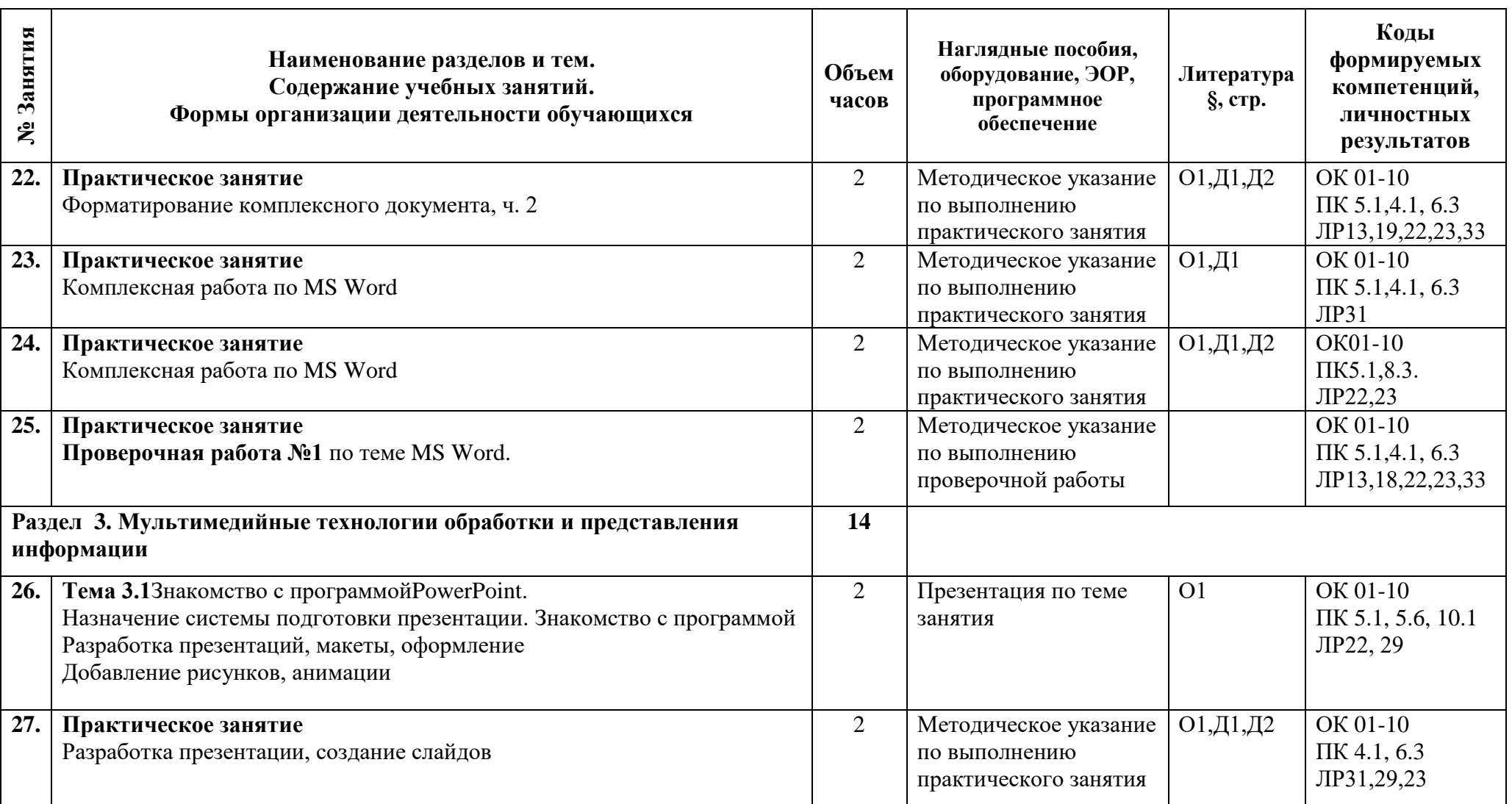

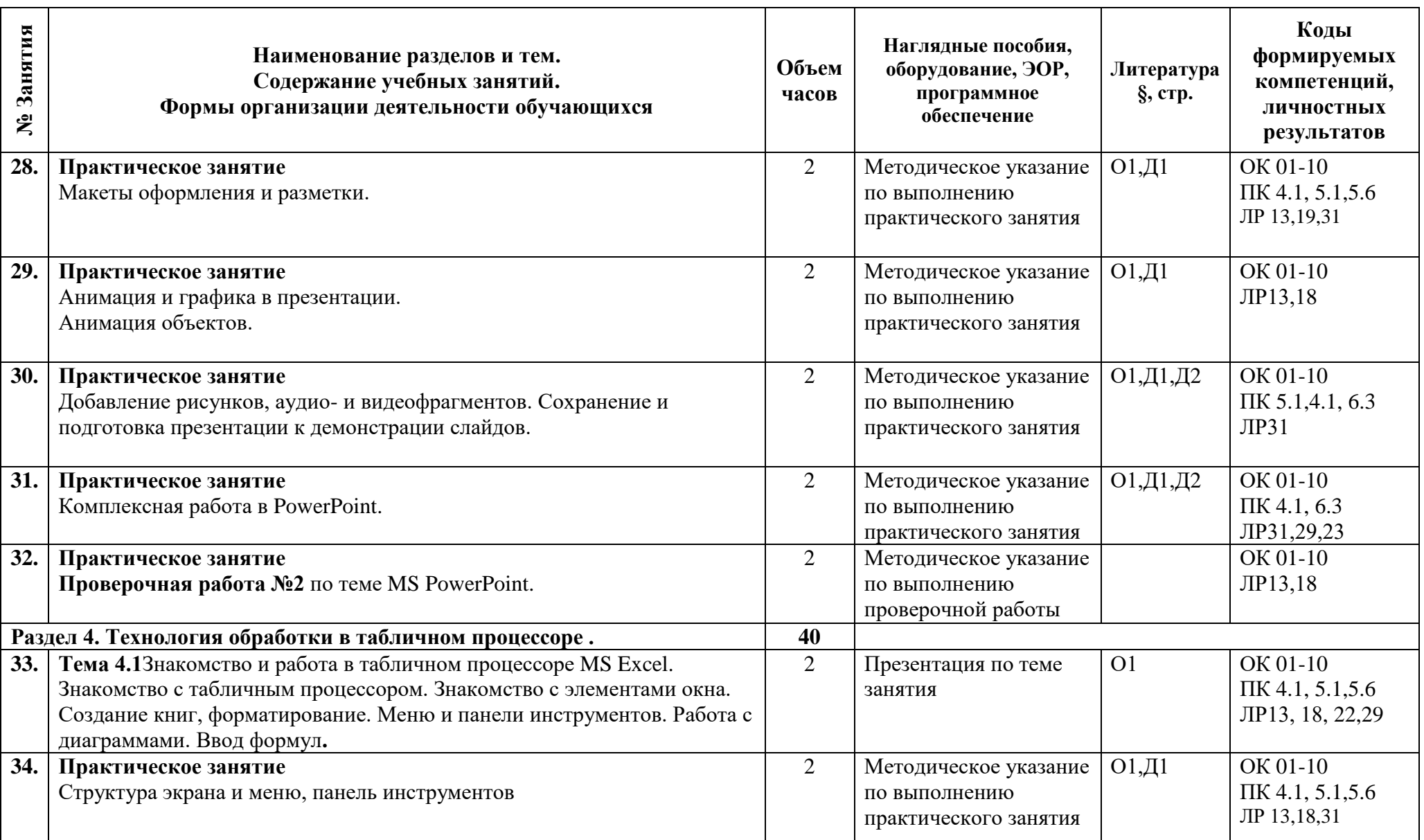

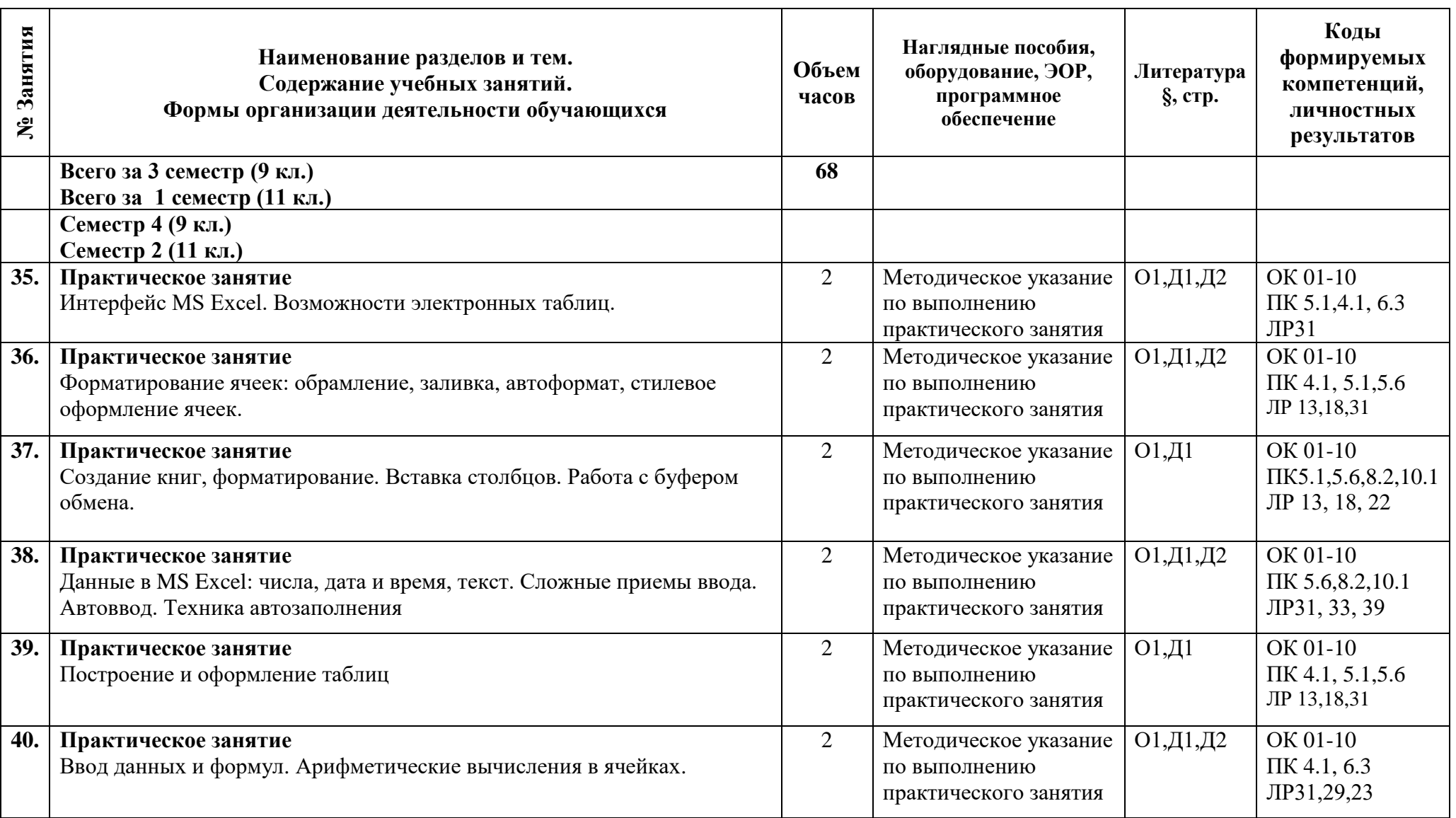

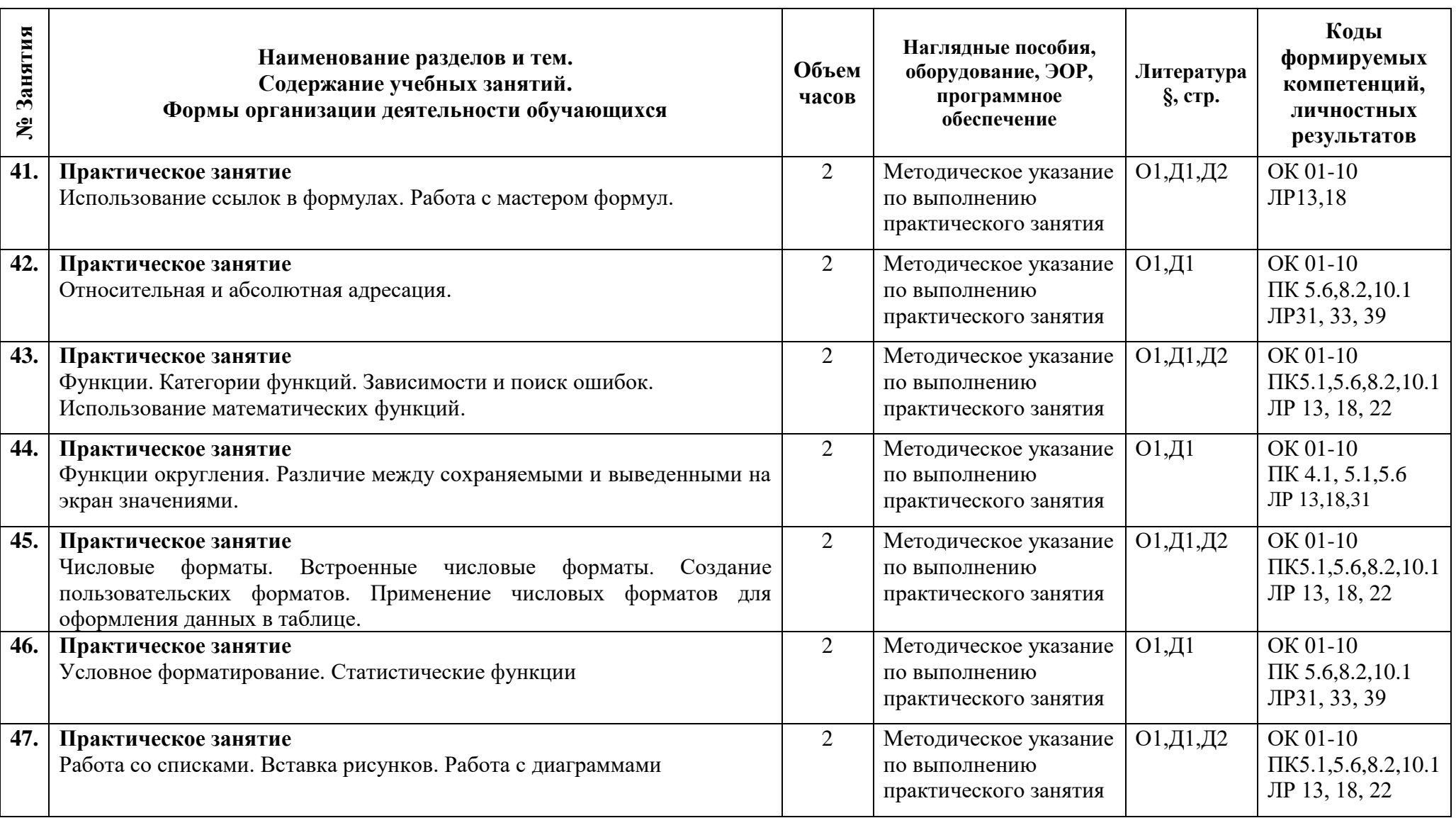

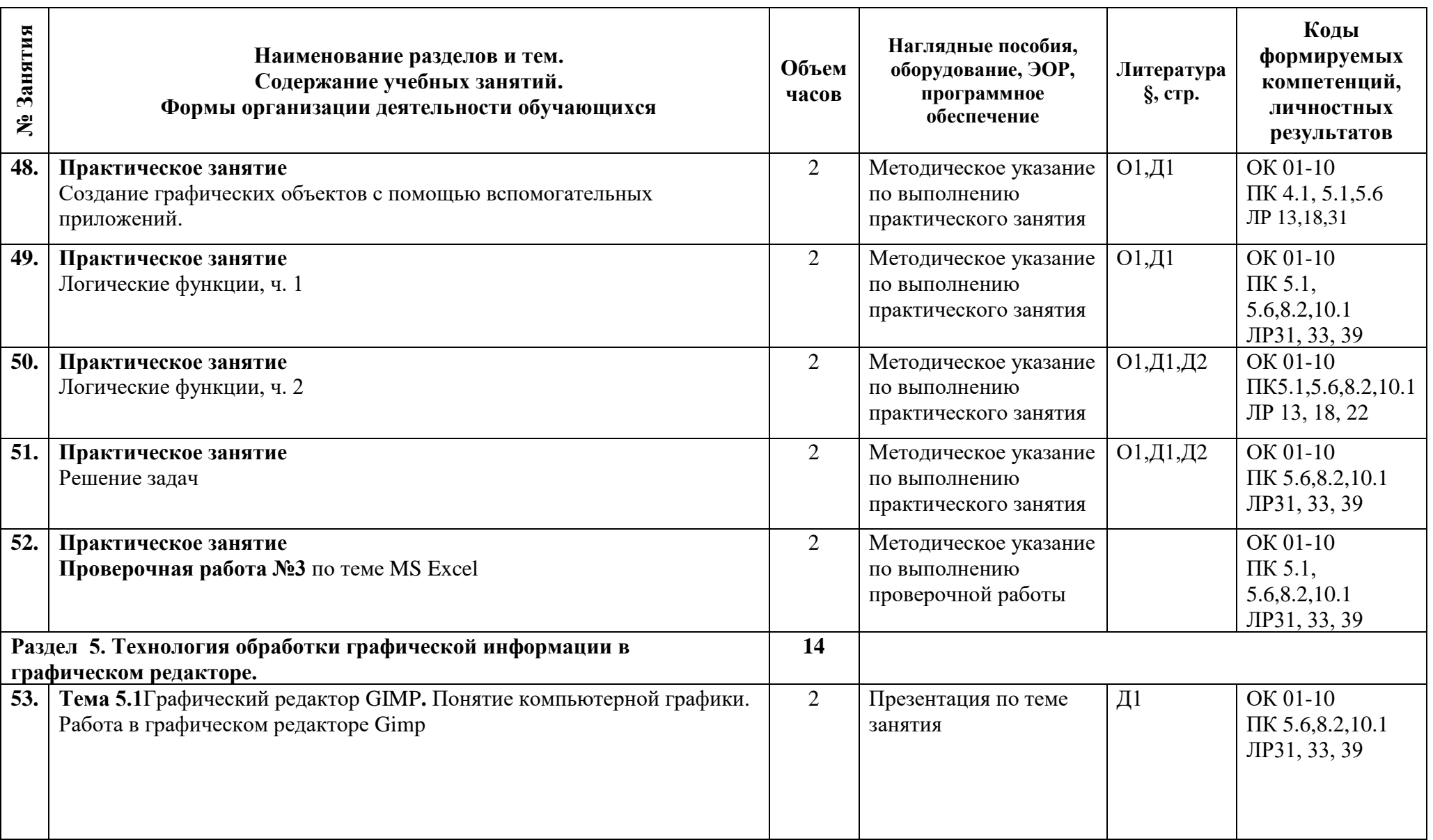

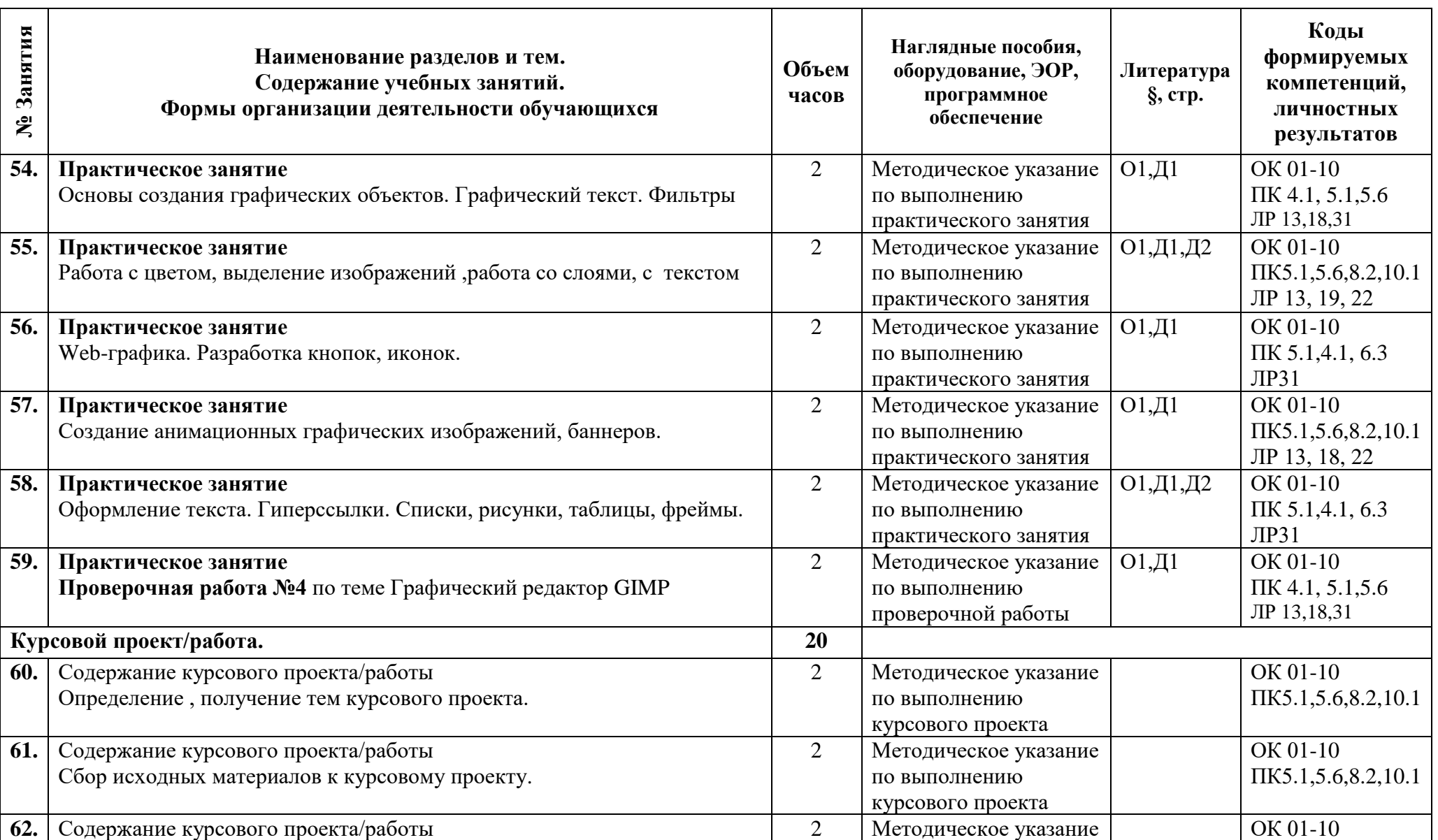

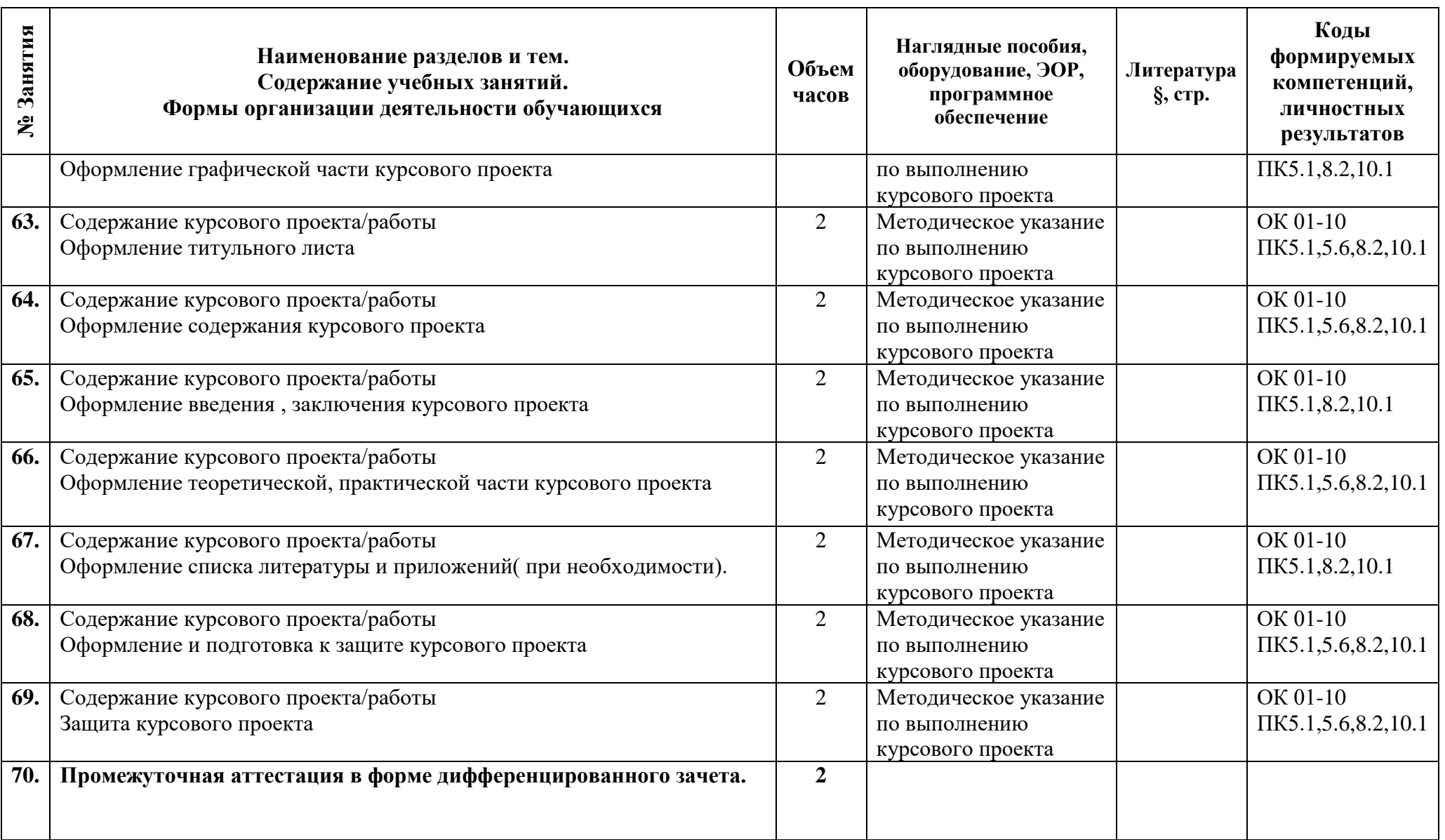

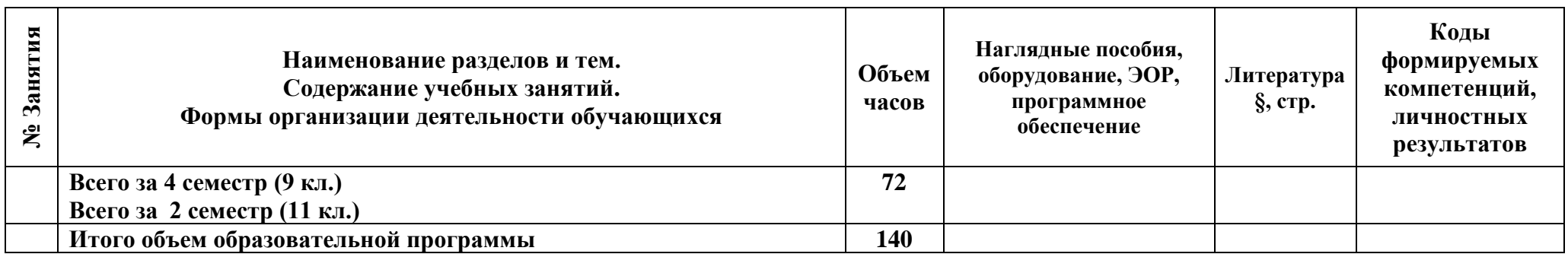

### **3 Условия реализации программы дисциплины**

### **3.1 Материально-техническое обеспечение**

Для реализации программы должны быть предусмотрены учебные помещения. 1) Кабинет «Информационных технологий в профессиональной деятельности», оснащённый:

- посадочные места по количеству обучающихся;
- рабочее место преподавателя;
- комплект учебно-методической документации;
- лицензионное программное обеспечение общего и профессионального назначения;
- технические средства обучения: компьютеры обучающихся, мультимедийная установка;
- подключение к глобальной сети Интернет, локальной сети колледжа.

### **3.2 Информационное обеспечение**

Для реализации программы библиотечный фонд образовательной организации должен иметь печатные и/или электронные образовательные и информационные ресурсы, рекомендуемые для использования в образовательном процессе.

### **Основная литература:**

- 1. Михеева Е.В. Практикум по информационным технологиям в профессиональной деятельности. ОИЦ «Академия»,2019
- 2. Михеева Е.В. Информатика. Практикум (4-е изд., стер.) учеб. пособие 2016 г.

### **Дополнительная литература:**

- 1. **Япарова Ю.А.** Информационные технологии. Практикум с примерами решения задач : учебно-практическое пособие / Япарова Ю.А. — Москва : КноРус, 2021. — 226 с.
- 2. ЭБС «BOOK.RU»

## **4 Контроль и оценка результатов освоения программы дисциплины**

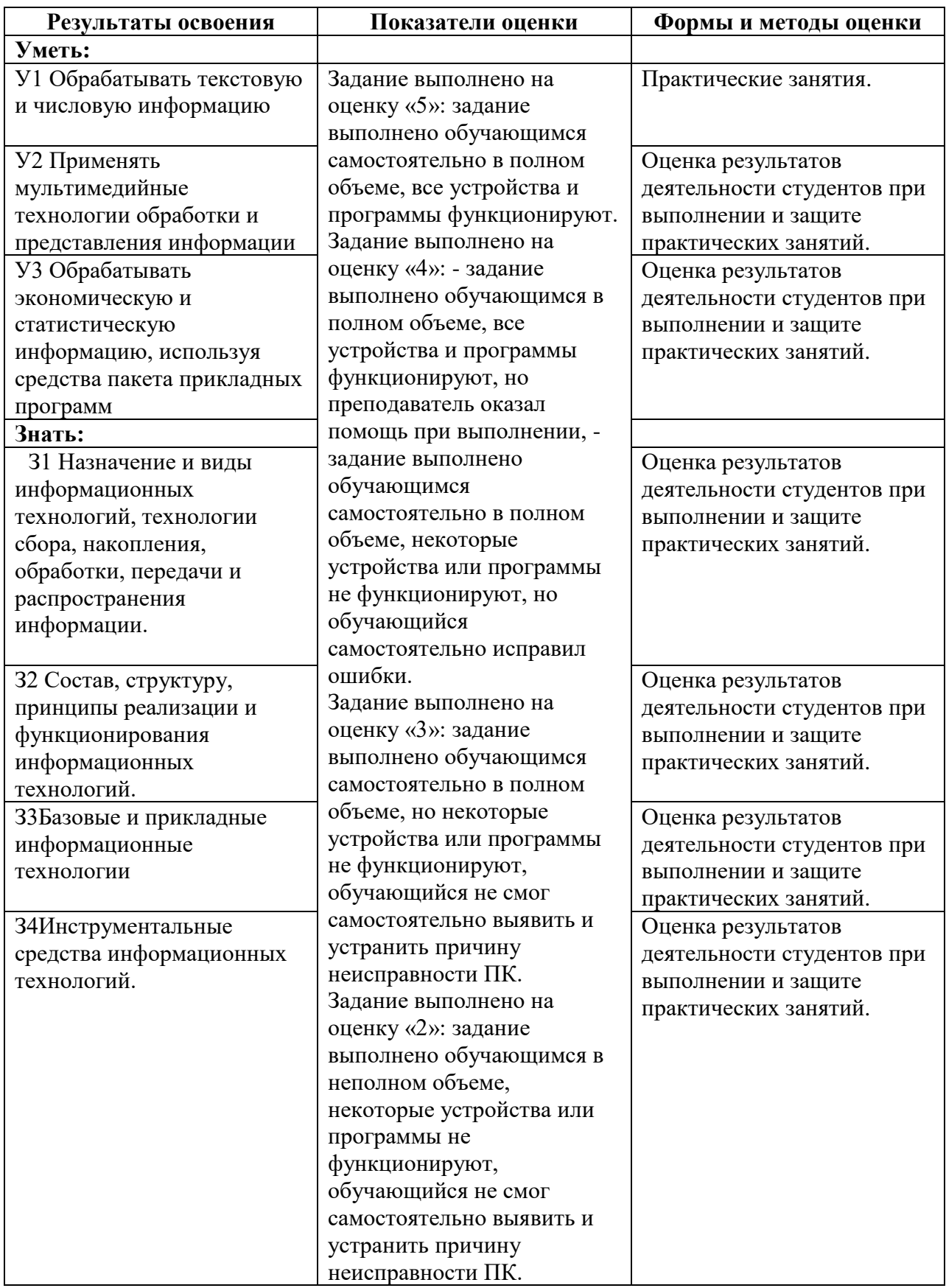

**Приложение 1 к Рабочей программе**

# **КОМПЛЕКТ КОНТРОЛЬНО-ОЦЕНОЧНЫХ СРЕДСТВ**

# Дисциплина: ОПЦ.03 Информационные технологии

Специальность: 09.02.07 Информационные системы и программирование

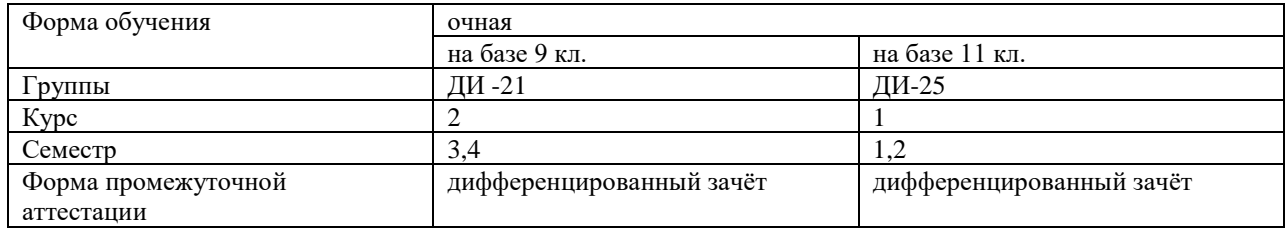

Разработчик:

Преподаватель СПб ГБПОУ «АТТ» Гукова И.Ю.

Рассмотрено и одобрено на заседании цикловой комиссии № 5 «Информационные технологии» Протокол № 8 от «9» марта 2022 г.

Председатель ЦК Чернова А.А.

Проверено:

Методист Мовшук О.Е.

Зав. методическим кабинетом Мельникова Е.В.

Рекомендовано и одобрено: Методическим советом СПб ГБПОУ «АТТ» Протокол № 4 от « 30» марта 2022 г.

Председатель Методического совета Вишневская М.В. зам. Директора по УР

Акт согласования с работодателем № 1 от « 27 » апреля2022 г.

Принято на заседании педагогического совета Протокол № 5 от « 27 » апреля 2022г.

Утверждено Приказом директора СПБ ГБПОУ «АТТ» №750/41д от « 27 » апреля 2022 г.

#### **1 Паспорт комплекта контрольно-оценочных средств**

### **1.1 Общие положения**

Контрольно-оценочные средства (КОС) предназначены для контроля и оценки образовательных достижений обучающихся, освоивших программу по дисциплине ОПЦ.03 Информационные технологии по специальности: 09.02.07 Информационные системы и программирование.

Комплект КОС включают контрольные материалы для проведения промежуточной аттестации в форме дифференцированного зачёта.

Комплект КОС может быть использован другими образовательными учреждениями профессионального и дополнительного образования, реализующими образовательную программу среднего профессионального образования.

## **1.2 Распределение контрольных заданий по элементам умений и знаний**

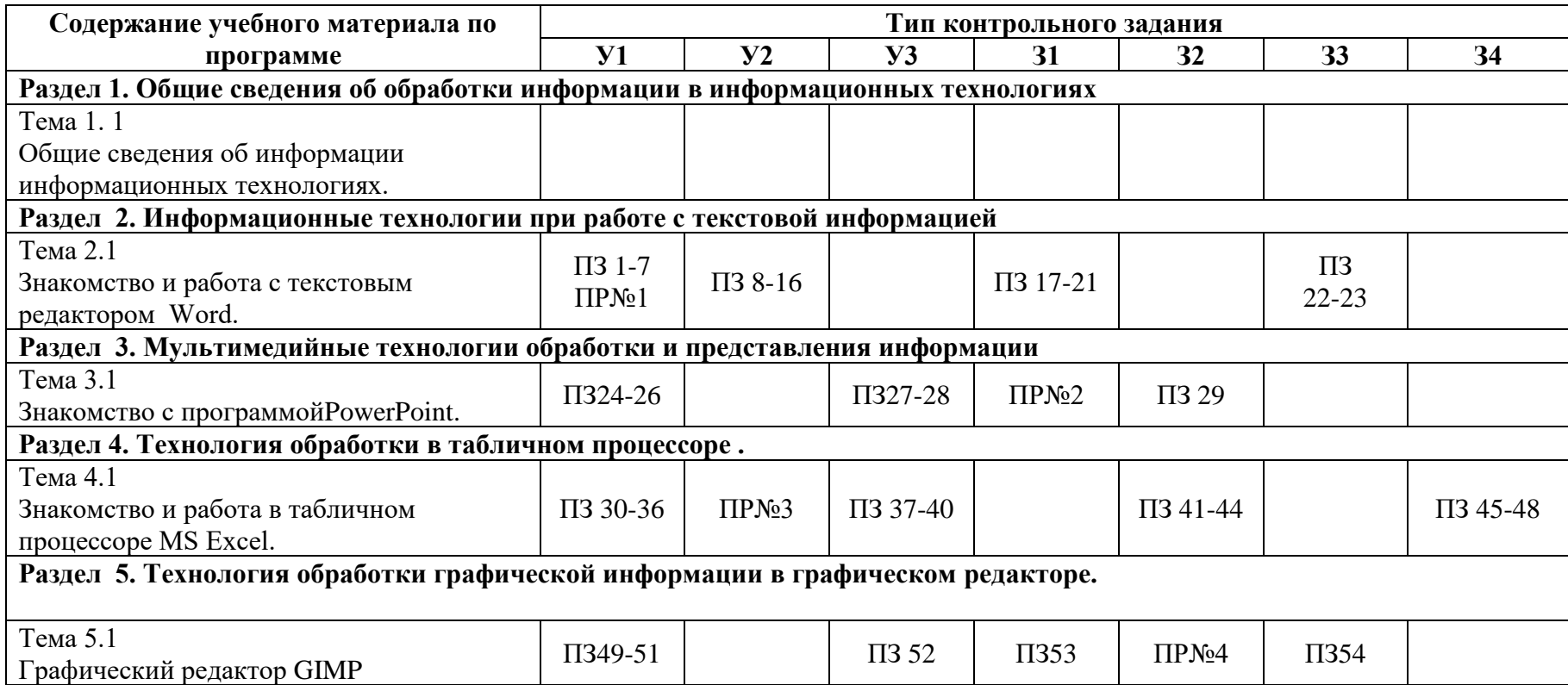

ПЗ – практическое занятие; ПР – проверочная работа.

#### **2 Пакет экзаменатора**

### **2.1 Условия проведения**

Условия проведения: дифференцированный зачёт проводится одновременно для всей группы на последнем занятии путём выведения средней оценки за все запланированные программой проверочные работы и курсовой проект.

Условия приема: допускаются до сдачи дифференцированного зачёта студенты, выполнившие все проверочные работы и курсовой проект и имеющие положительные оценки по итогам их выполнения.

Количество контрольных заданий:

- проверочные работы №1,№2,№3,№4

- курсовой проект

Время проведения: 90 минут.

Требования к содержанию, объему, оформлению и представлению: дифференцированный зачёт включает все контрольные задания.

Оборудование:

- − Рабочее место и ПК преподавателя
- − Посадочные места для обучающихся
- − ПК для обучающихся

Учебно-методическая и справочная литература: не используется.

Порядок подготовки: с условиями проведения и критериями оценивания студенты ознакомляются на первом занятии по дисциплине, контрольные задания проводятся в течение курса обучения.

Порядок проведения: преподаватель озвучивает итоги по результатам текущих контрольных заданий, проводит собеседование со студентами, имеющими академические задолженности и претендующих на более высокую оценку.

### **2.2 Критерии и система оценивания**

Оценка «отлично» ставится, если студент выполнил все контрольные задания в полном объёме и средняя оценка составляет 4,6 и более.

Оценка «хорошо» ставится, если студент выполнил все контрольные задания в полном объёме и средняя оценка по заданиям составляет 3,6 - 4,5.

Оценка «удовлетворительно» ставится, если студент выполнил все контрольные задания в полном объёме и средняя оценка по заданиям составляет 3,0 - 3,5.

Оценка «неудовлетворительно» ставится, если студент выполнил все контрольные задания в полном объёме и средняя оценка составляет 2,9 и менее, если студент выполнил контрольные задания не в полном объёме или выполнил не все контрольные задания.

### **3 Пакет экзаменующегося**

### **3.1 Перечень контрольных заданий**

- 1) Проверочная работа №1 по теме MS Word.
- 2) Проверочная работа №2 по теме MS PowerPoint.
- 3) Проверочная работа №3 по теме MS Excel.
- 4) Проверочная работа №4 по теме Графический редактор GIMP
- 5) Защита курсового проекта

#### **РЕЦЕНЗИЯ**

#### **на рабочую программу**

### по дисциплине ОПЦ.03 Информационные технологии

по специальности 09.02.07 Информационные системы и программирование.

Рабочая программа разработана Гуковой И.Ю.., преподавателем СПб ГБПОУ «Академия транспортных технологий» Санкт-Петербурга.

Рабочая программа дисциплины ОПЦ.03 Информационные технологии составлена в соответствии с требованиями Федерального государственного образовательного стандарта среднего профессионального образования по специальности 09.02.07 Информационные системы и программирование., утверждённого приказом Министерства образования и науки РФ от 9 декабря 2016 года № 1547 (зарегистрирован Министерством юстиции Российской Федерации 26 декабря 2016г., регистрационный №44936) (далее – ФГОС СПО).

Рабочая программа содержит:

- общую характеристику дисциплины;

- структуру и содержание дисциплины;

- условия реализации дисциплины;

- контроль и оценку результатов освоения дисциплины;

- комплект контрольно-оценочных средств по дисциплине.

В общей характеристике дисциплины определены место дисциплины в учебном процессе, цели и планируемые результаты освоения учебной дисциплины.

В структуре определён объём дисциплины, виды учебной работы и форма промежуточной аттестации.

Содержание дисциплины раскрывает тематический план, учитывающий целесообразность в последовательности изучения материала, который имеет профессиональную направленность. В тематическом плане указаны разделы и темы учебной дисциплины, их содержание, объём часов, перечислены лабораторные и практические занятия. Так же в содержании указаны общие и профессиональные компетенции на формирование которых направлено изучение учебной дисциплины.

Условия реализации дисциплины содержат требования к минимальному материально-техническому обеспечению и информационному обеспечению обучения: перечень рекомендуемых учебных изданий, дополнительной литературы и Интернетресурсов.

Контроль и оценка результатов освоения дисциплины осуществляется с помощью критериев и методов оценки по каждому знанию и умению.

Рабочая программа завершается приложением – комплектом контрольно-оценочных средств для проведение промежуточной аттестации по дисциплине.

Реализация рабочей программы дисциплины ОПЦ.03 Информационные технологии способствует в подготовке квалифицированных и компетентных специалистов по специальности 09.02.07 Информационные системы и программирование и может быть рекомендована к использованию другими образовательными учреждениями профессионального и дополнительного образования, реализующими образовательную программу среднего профессионального образования.

Рецензент Преподаватель СПб ГБПОУ «АТТ» Чернова А.А.